# **Handleiding Risicotoolbox Waterbodems**

**Versie 2.0.1** 

Leonard Osté

1203359-000

© Deltares, 2010

**Titel**  Handleiding Risicotoolbox Waterbodems

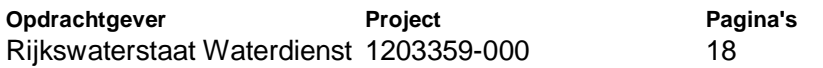

#### **Trefwoorden**

Risicotoolbox, waterbodems, besluit bodemkwaliteit, locale maximale waarde, gebiedsspecificiek beleid, bodembeheerplan

#### **Samenvatting**

De rapport geeft een beschrijving van de Risicotoolbox (RTB) waterbodems. De RTB waterbodems is een instrument dat verplicht gebruikt moet worden bij het vaststellen van gebiedsspecifiek beleid in het kader van het Besluit bodemkwaliteit. In het gebiedsspecifieke beleid kan de waterbeheerder de generieke normen vervangen door locale normen, de zogenaamde Locale maximale waarden (LMW). Voor de milieukundige verantwoording van de LMW kan met de RTB een vergelijking worden gemaakt tussen de generieke en de locale maximale waarden. Het is vervolgens aan de waterbeheerder om de beslissen of dit acceptabel wordt geacht.

#### **Referenties**

Osté, L.A. (2010). Handleiding Risicotoolbox Waterbodem. Rapport Deltares, Delft.

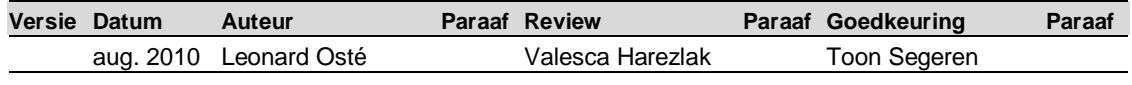

#### **Status**

concept

Dit document is een concept en uitsluitend bedoeld voor discussiedoeleinden. Aan de inhoud van dit rapport kunnen noch door de opdrachtgever, noch door derden rechten worden ontleend.

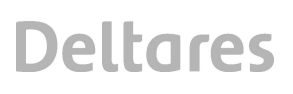

# **Inhoud**

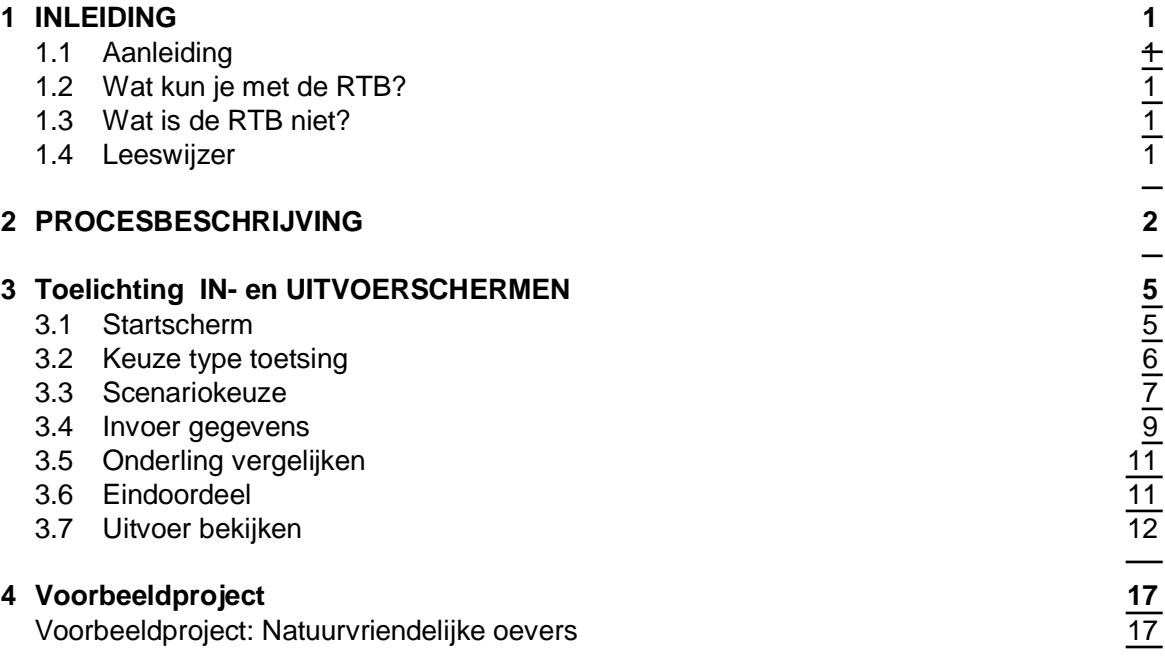

# <span id="page-6-0"></span>**1 INLEIDING**

# **1.1 Aanleiding**

<span id="page-6-1"></span>Met de Risicotoolbox kan de gebiedsbeheerder bepalen wat de gevolgen zijn voor een (deel van een) beheersgebied van het invoeren van Lokale Maximale Waarden (LMW's) als vervanging voor de generiek geldende normen uit het Besluit Bodemkwaliteit. De RTB legt vast in welke mate de humane en ecologische risico's veranderen indien grond of baggerspecie wordt toegepast die voldoet aan de gebiedsspecifieke eisen (LMW's) in plaats van de normen uit het generieke toetsingskader. De RTB is een applicatie die met behulp van bestaande risicomodellen de ecologische en humane risico's berekend.

Dit document is bedoeld als handleiding en procesbeschrijving van de Risicotoolbox Waterbodems. In dit document wordt beschreven hoe de risicowaarden worden verkregen. Daarnaast worden de in- en uitvoerschermen van de RTB toegelicht.

# **1.2 Wat kun je met de RTB?**

<span id="page-6-2"></span>Met de RTB kan het volgende uitgevoerd worden:

Het vaststellen van ecologische en humane risico's voor LMW's, en het vergelijken van deze risico's met generieke normen. Dit geeft een indicatie of het toepassen van LMW's leidt tot een toename van risico's, en kan als input dienen voor een Nota bodembeheer. LMW's kunnen worden afgeleid voor het toepassen van gebiedseigen licht verontreinigde grond of baggerspecie op schonere waterbodem. Wat gebiedseigen is, wordt gedefinieerd in de Nota Bodembeheer.

# **1.3 Wat is de RTB niet?**

<span id="page-6-3"></span>De RTB is niet bedoeld voor het volgende:

- 1. De Risicotoolbox kan niet vaststellen of er sprake is van stand-still of dat bepaalde Lokale Maximale Waarden voldoen aan alle voorwaarden die bij het opstellen van Gebiedsspecifiek beleid horen. Hiervoor dient de bodembeheernota. De resultaten van de RTB dienen als onderbouwing in de bodembeheernota te worden opgenomen.
- 2. Het bepalen van risico's van ongebruikelijke verontreinigingen en bodemvreemde bijmengingen. Voor een aantal stoffen (bijvoorbeeld chloride) kunnen geen humane en ecologische risico's berekend worden. Dit geldt ook voor bodemvreemde bijmengingen zoals puin en baksteen. Indien voor deze parameters gebiedsspecifieke normen worden opgesteld, dienen deze normen op een andere manier gemotiveerd te worden.
- 3. Grootschalige toepassingen. Bij het toepassen van grond of baggerspecie in grootschalige toepassingen (bijvoorbeeld een zandwinput) is gebiedsspecifiek beleid niet van toepassing.

### **1.4 Leeswijzer**

<span id="page-6-4"></span>In hoofdstuk 2 wordt het invoer- en rekenproces in de RTB beschreven. Hoofdstuk 3 bevat een handleiding, waarin per scherm de opties worden toegelicht. Hoofdstuk 4 bevat een voorbeeldproject, waarbij het opstellen van LMW's centraal staat.

# **2 PROCESBESCHRIJVING**

<span id="page-7-0"></span>De Risicotoolbox is ontworpen om de gevolgen voor humane en ecologische risico's vanuit waterbodemverontreinigingen weer te geven bij het opstellen en toetsen van gebiedsspecifiek beleid. Voor het berekenen van de humane risico's binnen de RTB wordt van een bestaand model gebruik gemaakt, namelijk SEDISOIL. Voor het berekenen van ecologische risico's wordt toxische druk berekend volgens de zogenaamde msPAF-methodiek (zie bijlage xxx voor meer informatie). Deze berekeningen worden apart aangestuurd vanuit de Risicotoolbox.

Door het gebruik van de Risicotoolbox te combineren met de verwachte grondstromen binnen het te beschouwen gebied, kan de gebruiker een kwalitatief beeld krijgen hoe de situatie qua humane en ecologische risico's verandert bij het vaststellen van het gebiedsspecifieke beleid. De Risicotoolbox kan echter niet vaststellen of er sprake is van stand-still of dat bepaalde Lokale Maximale Waarden voldoen aan alle voorwaarden die bij het opstellen van Gebiedsspecifiek beleid horen. Dit moet verder gemotiveerd worden in de bodembeheernota.

In figuur 2.1 is de opzet van de Risicotoolbox voor waterbodems in een flowschema weergegeven. In de onderstaande tekst wordt de opzet kort toegelicht.

# Invoergegevens

Bij de basisgegevens wordt vastgesteld welke gegevens beschikbaar zijn en of de RTB geschikt is voor het betreffende gebied. Onder andere wordt gevraagd of er bodemkwaliteitsgegevens beschikbaar zijn en of bij overschrijding van de maximale waarde klasse B, het toetsingskader waterwet is uitgevoerd en geen problemen geeft.

# Invoerscherm SEDISOIL 2.0 en msPAF-berekening

Op basis van de invoer van de gebiedgegevens wordt het scenario gekozen ten aanzien van de humane risico's (recreatie en/of visserij). Voor ecologische risico's kan gekozen worden tussen de msPAF aquatisch of msPAF terrestrisch (voor oevergebieden<sup>1</sup>[\).](#page-7-1) De msPAF wordt afgeleid voor lagere organismen (verschillende soortgroepen zoals algen, vissen en macrofauna voor aquatisch en wormen, springstaarten etc. voor terrestrisch).

Nadat het scenario in SEDISOIL en het type msPAF zijn gekozen, worden deze gegevens en de beoogde lokale maximale waarden ingevoerd. De risicogegevens worden gepresenteerd in de RTB. Deze gegevens worden vervolgens vergeleken met de risicoresultaten van generieke maximale waarden uit het Besluit Bodemkwaliteit.

-

<span id="page-7-1"></span> $1$  Oevergebieden zijn gebieden in een oppervlaktewaterlichaam die een gedeelte van de tijd droog staat, zoals een uiterwaard, weerd, beekdal, kwelder, gors of slik. Er wordt uitdrukkelijk niet gedoeld op de 'drogere oevergebieden' die op kaarten in de Waterregeling zijn opgenomen en waarvoor de Wet bodembescherming van toepassing blijft en daardoor ook de Risicotoolbox bodem (www.risicotoolbox.nl).

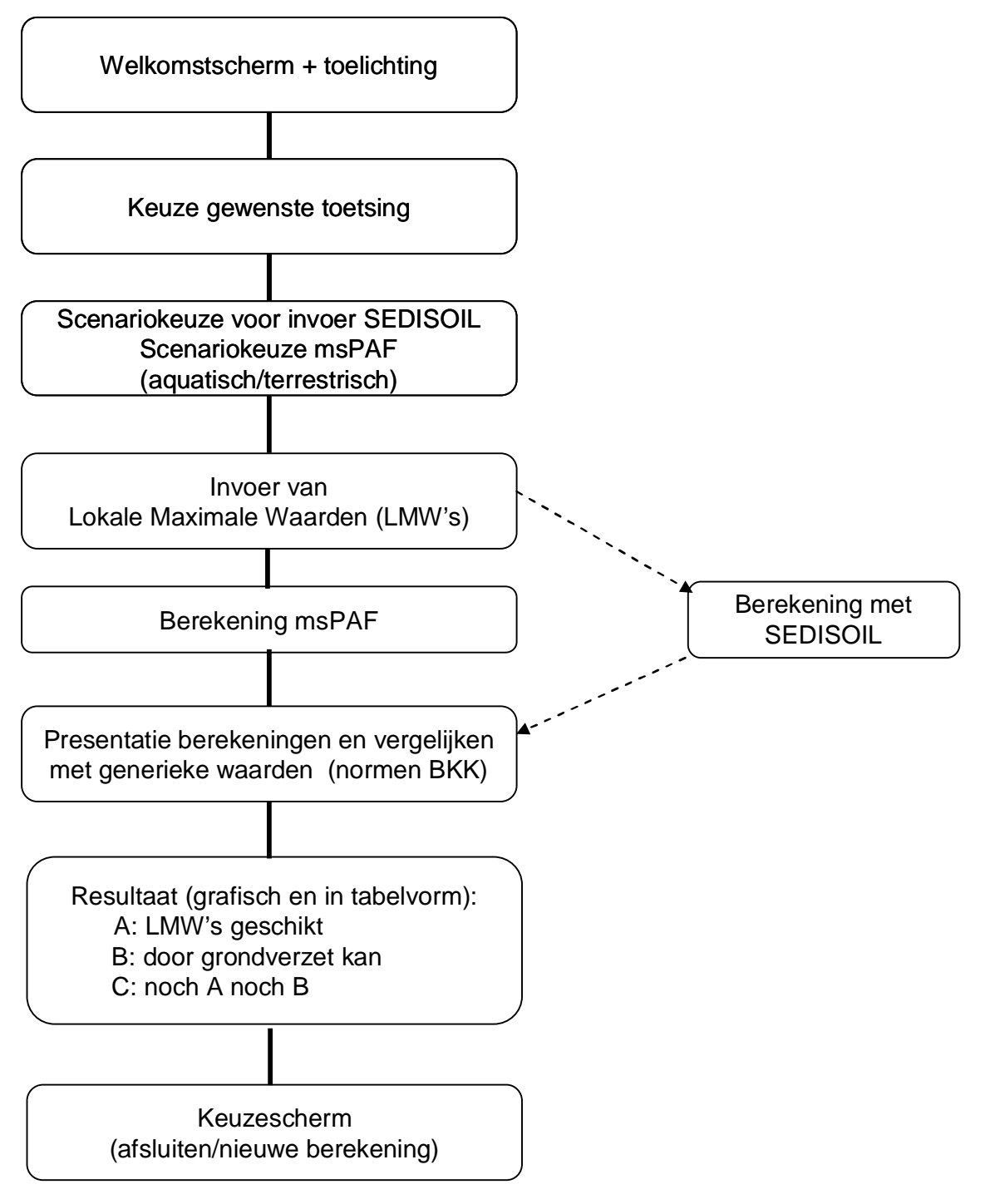

**Figuur 2.1: Flowschema opzet Risicotoolbox waterbodems** 

## Resultaatscherm

In essentie berekent de RTB de ecologische en humane risico's van de door u voorgestelde LMW's en vergelijkt deze met de risico's voor de generieke waarden die in dat gebied gelden conform de Rbk. De Rbk geeft aan dat deze berekening kan leiden tot 3 antwoorden:

- A. het niveau van de lokale maximale waarden is geschikt;
- B. het niveau van de lokale maximale waarden is ongeschikt
- C. het niveau van de lokale maximale waarden geeft uitkomst a, noch uitkomst b.

In paragraaf 3.8 is een toelichting op het eindoordeel (antwoorden A, B en C) gegeven.

Naast de algemene uitvoer kunnen aparte schermen geopend worden waarin visueel het onderscheid wordt gemaakt tussen de resultaten van de twee risicosporen humaan en ecologie bij het hanteren van LMW en de generieke waarden (zie figuur 2.2 als voorbeeld voor ecologie). Aangegeven wordt welke stoffen minder of juist meer risico's veroorzaken en of er sprake is van onaanvaardbare risico's.

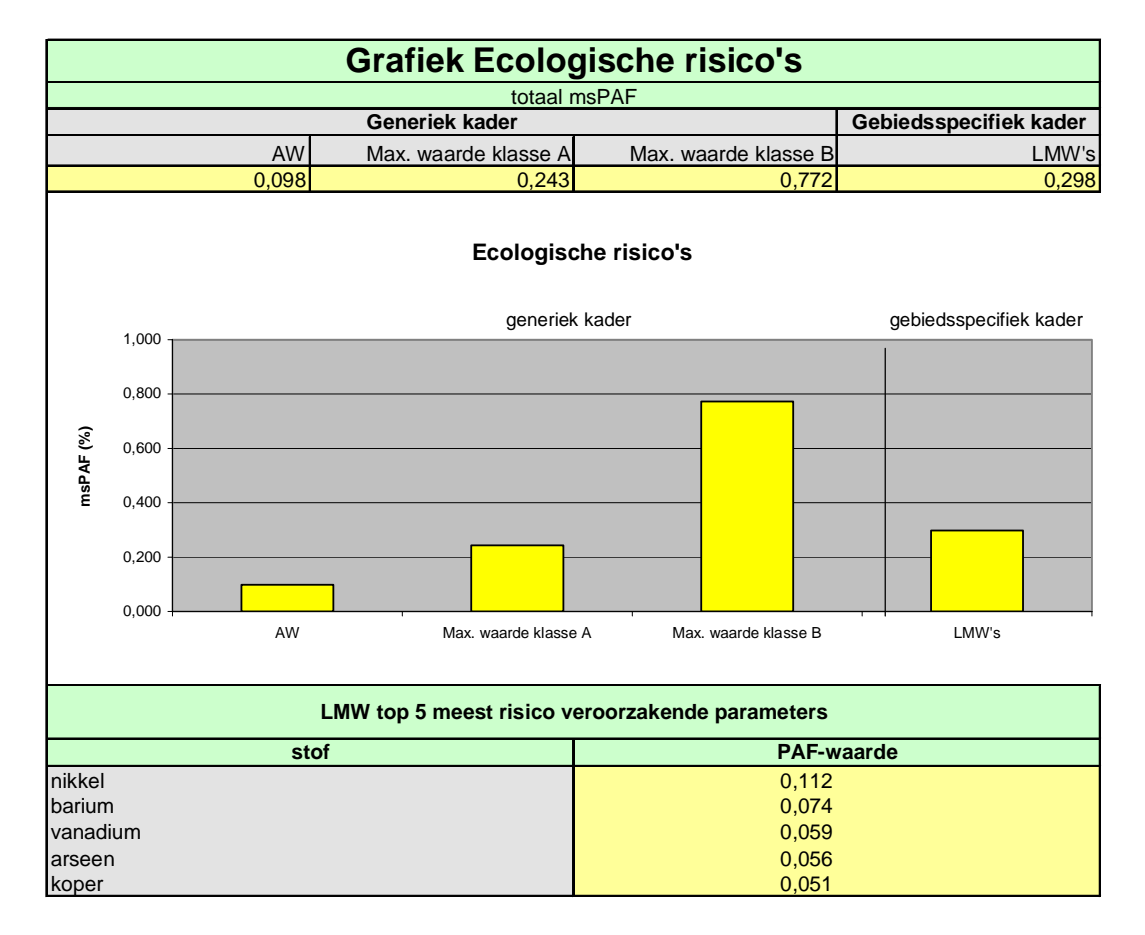

# <span id="page-10-0"></span>**3 Toelichting IN- en UITVOERSCHERMEN**

In dit hoofdstuk worden de in- en uitvoerschermen in de RTB toegelicht. De informatie in dit hoofdstuk wordt ook weergegeven als de helpfunctie wordt gebruikt in het programma.

Geadviseerd wordt om dit hoofdstuk of de helpfunctie van de RTB te raadplegen indien u twijfelt over de invoer van gegevens.

### **3.1 Startscherm**

<span id="page-10-1"></span>Deze toolbox is bedoeld voor het toetsen van Lokale Maximale Waarden (LMW) voor natte waterbodems binnen de voorwaarden die in het Besluit bodemkwaliteit (Bbk) zijn vastgelegd voor gebiedsspecifiek beleid. Voor oevergebieden is een instructie beschikbaar, waarin verwezen wordt naar SEDIAS-oevergebieden.

Van een natte situatie is in ieder geval altijd sprake als de betreffende bodem (vrijwel) permanent onder water staat. Ook de onderstaande terreintypen gelden als 'nat;':

- moeras:
- moerasbos:
- kale oever:
- slikken.

Voor de volgende terreintypen dient met een droge situatie gerekend te worden:

- grasland;
- bos met terrestrische ondergroei;
- akkers.

Bij dit scherm zijn vijf keuzes mogelijk:

*1. Start nieuwe toetsing* 

Indien u de risico's van een mogelijke set LMW's wil vergelijken met de generieke normen kiest u voor deze optie.

#### *2. Open bestaande toetsing*

Indien u de kwaliteitsgegevens van een reeds ingevoerde set LMW's wilt wijzigen, kunt u deze optie kiezen.

#### *3. Randvoorwaarden GSB*

Als u wilt weten of het toepassen van Gebiedsspecifiek beleid (GSB) van toepassing is voor de grond of het gebied waarvoor u LMW's wilt bepalen, kunt u de randvoorwaarden voor GSB nalezen door deze knop te kiezen.

Het opstellen van Gebiedsspecifiek beleid kent de volgende randvoorwaarden:

- De toe te passen grond of baggerspecie betreft gebiedseigen diffuus verontreinigde grond of baggerspecie;
- De gebruikte kwaliteitsgegevens komen overeen met de actuele kwaliteit van het betreffende gebied;
- De toe te passen partijen zijn afkomstig van het zelfde beheersgebied:
- Op gebiedsniveau is er minimaal sprake van stand-still;
- Het maximale niveau van LMW's mag niet boven de interventiewaarde waterbodem liggen.

#### *4. Risicotoolbox oevergebieden*

Voor de oevergebieden is geen complete applicatie beschikbaar, maar wordt gebruik gemaakt van SEDIAS-oevergebieden, een web-applicatie voor het beoordelen van oevergebieden. De instructie voor oevergebieden geeft aan hoe met behulp van SEDIASoevergebieden de milieuhygiënische onderbouwing van LMW in oevergebieden kan worden verkregen.

#### *5. Help*

Bij het doorlopen van deze risicotoolbox kunt u per scherm de helpfunctie raadplegen voor meer informatie.

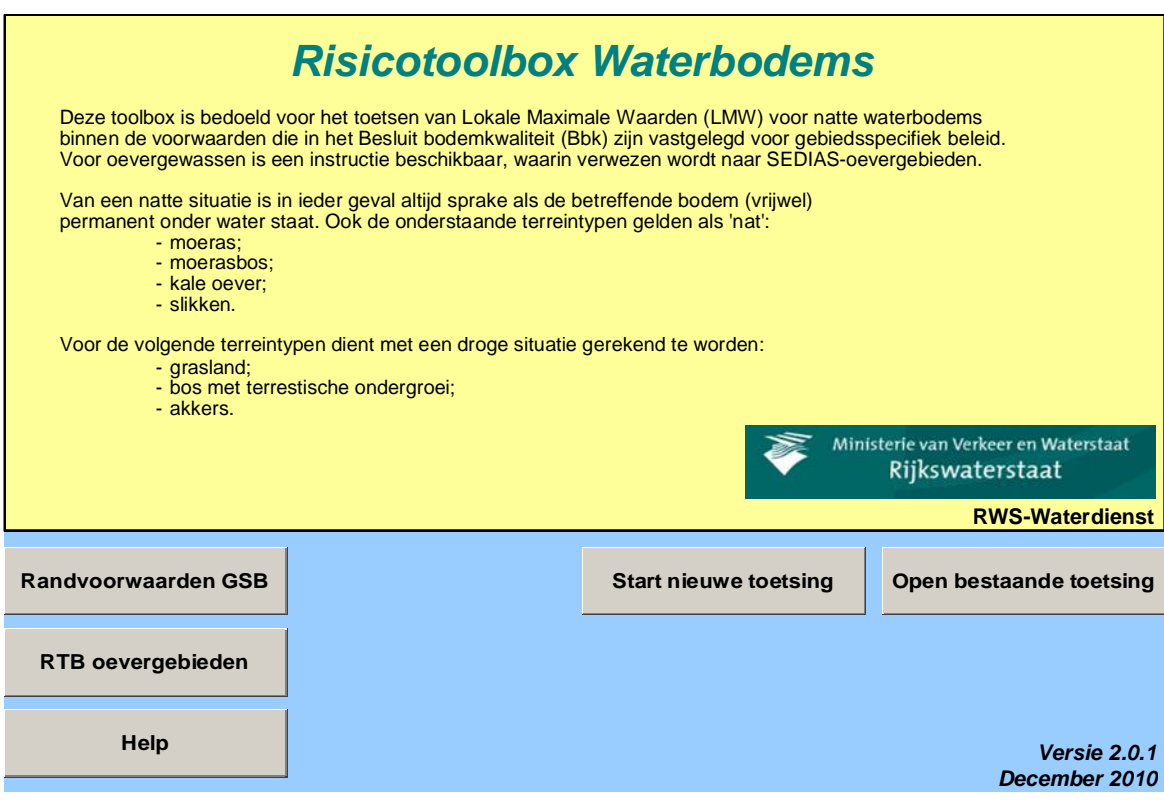

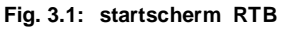

#### **3.2 Keuze type toetsing**

<span id="page-11-0"></span>In dit scherm dient u aan te geven voor welke type gebiedsspecifieke toepassing u risico's wilt berekenen. Er zijn hierbij twee hoofdopties, die in de regels van het Gebiedsspecifiek beleid zijn vastgelegd:

- toepassen van gebiedseigen licht verontreinigd materiaal op schonere bodem (klasse B op A/schone bodem of klasse A op schone bodem

Daarna dient u aan te geven voor welke generieke norm u wilt vergelijken. Hierbij kunt u een van de drie generieke normen kiezen:

- 1. Achtergrondwaarden: grens tussen schone grond/baggerspecie en klasse A.
- 2. Maximale waarden klasse A: deze normen zijn gelijk gesteld aan het P<sub>95</sub> HVN Rijn.
- 3. Maximale waarden klasse B: deze waarden zijn gelijk aan de interventiewaarden voor waterbodems. Indien deze gehalten overschreden worden is er dus sprake van ernstig verontreinigd materiaal.

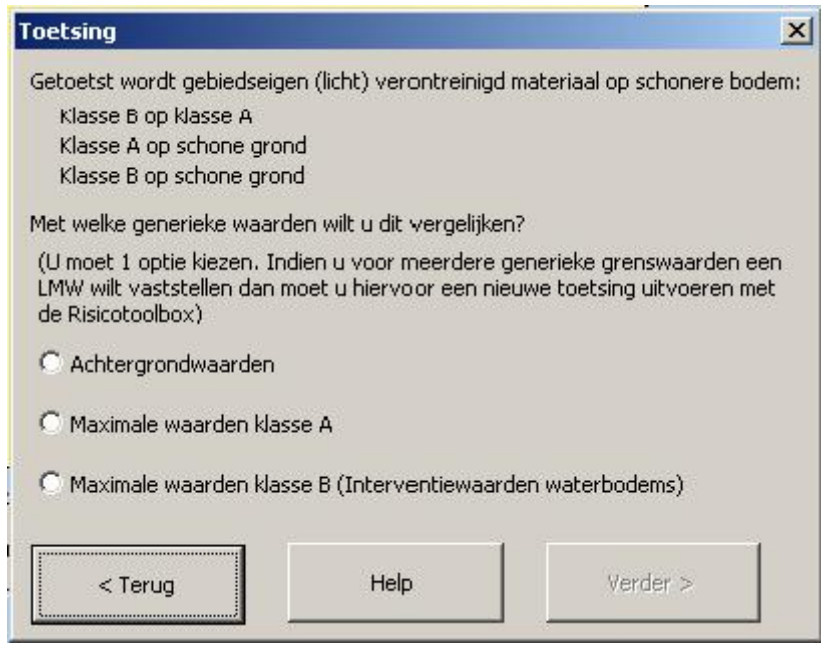

**Fig. 3.3: Scherm keuze type toetsing**

#### **3.3 Scenariokeuze**

<span id="page-12-0"></span>In dit scherm moet u aangeven wat de functie in de eindsituatie is van het gebied waarvoor u de LMW's wilt vaststellen of een partij grond / baggerspecie wilt toetsen.

In dit scherm dient vastgesteld worden voor welk blootstellingscenario's de humane risico's worden berekend door SEDISOIL. De volgende scenario's zijn mogelijk:

De opgenomen scenario's binnen SediSoil zijn de volgende:

- 1. Visconsumptie van vette vis (in zoetwater alleen aal)
- 2. Visconsumptie van overige vis
- 3. Recreatie
- 4. Recreatie in combinatie met consumptie van vette vis (in zoetwater alleen aal)
- 5. Recreatie in combinatie met consumptie van overige vis

Of er sprake is van recreatie en/of (sport)visserij is meestal vastgelegd in provinciale waterhuishoudingsplannen of waterbeheersplannen. Behalve met de daarin toegekende functies dient ook rekening te worden gehouden met het feitelijke gebruik van de locatie door de mens. Goed toegankelijke oppervlaktewateren, zoals bijvoorbeeld bij campings,

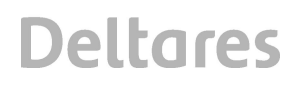

jachthavens en recreatiegebieden, worden vaak gebruikt als zwemwater (= recreatie) terwijl deze wateren formeel geen functie als zwemwater kennen.

Sportvisserij is toegestaan in de meeste openbare vaarwateren. Bij overkoepelende organisaties van sportvissers of bij de plaatselijke hengelsportvereniging kan worden nagevraagd of het water specifiek als viswater is aangewezen. Hierbij is het van belang om te achterhalen of de gevangen vis ook wordt gegeten. Voorbeelden van eetbare 'overige' vissoorten in zoete wateren zijn baars, snoekbaars en spiering; vette vis betreft eigenlijk alleen aal/ paling,. In zoute wateren worden vooral bot, schar, schol, tong en zeebaars voor consumptie gevangen. Als in het betreffende oppervlaktewater geen eetbare vissoorten voorkomen, dan is hiermee voldoende aannemelijk gemaakt dat er geen visvangst voor eigen consumptie zal plaatsvinden.

U dient op basis van het gebruik van het betreffende oppervlaktewater te kiezen of het om recreatie in combinatie met sportvisserij (visconsumptie uit eigen vangst) gaat, danwel alleen visconsumptie of alleen recreatie een mogelijke blootstellingsroute vormt in de eindsituatie (na de ingreep).

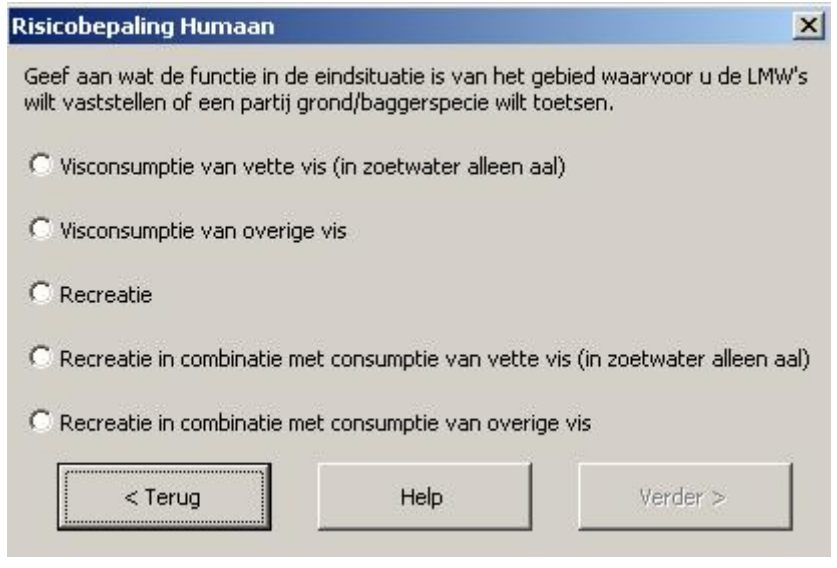

**Fig. 3.4: Scherm keuze scenario**

### **3.4 Invoer gegevens**

<span id="page-14-0"></span>In dit scherm voert u voor de gewenste parameters de gehalten in. In de kolom links van de in te voeren gehalten zijn de gehalten gegeven van de generieke norm. In deze kolom kunt u geen wijzigingen aanbrengen.

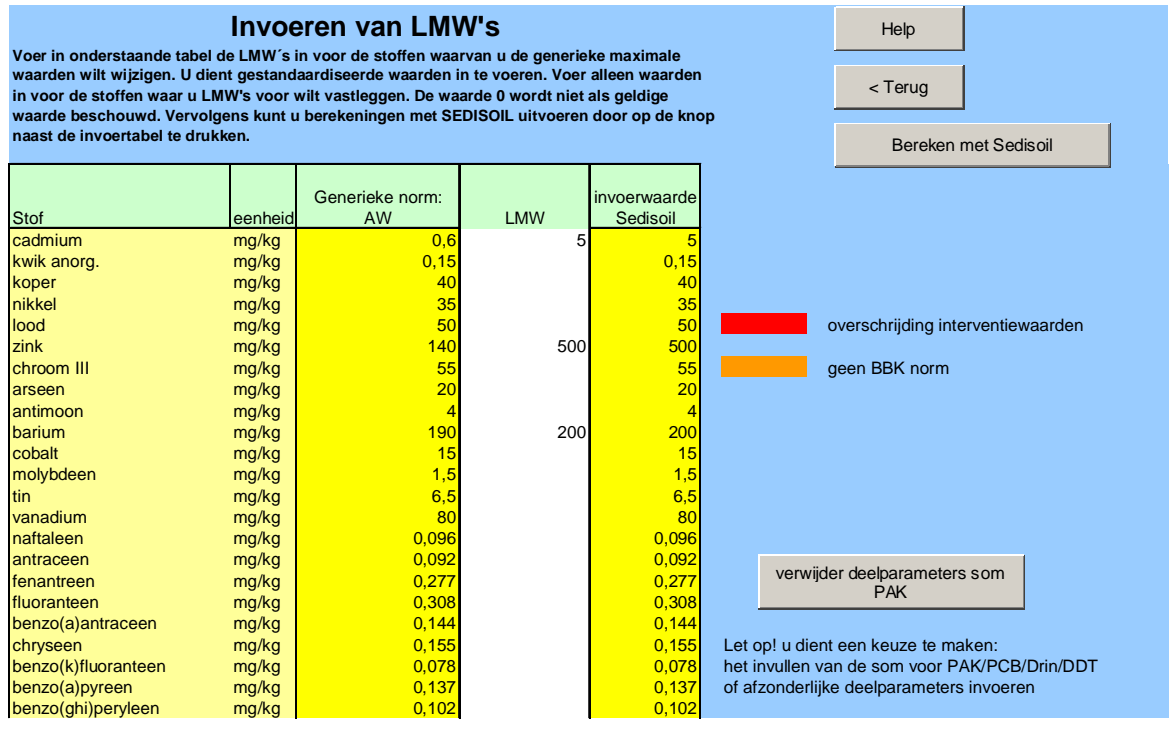

**Fig. 3.5: Scherm keuze invoer gegevens**

De mogelijkheid bestaat om via 'copy/paste' de invoergegevens uit een excel-bestand te kopiëren en in de betreffende kolom van het invoerscherm te plakken. Let erop dat de parameters (stoffen) in het betreffende bestand in dezelfde volgorde staan als in de RTB. Alleen bij de somparameters voor PAK en PCB dient u deze handmatig opnieuw in te voeren, omdat de RTB op basis hiervan een verdeling tussen de individuele parameters berekend.

De gehalten worden ingevoerd als gestandaardiseerde totaalgehalten in mg/kg ds.

Per ingevoerde parameter kan in dit scherm het volgende van toepassing zijn:

### *Geen PAF-curve*

Voor de betreffende parameter(s) kunnen geen ecologische risico's berekend worden, omdat er geen PAF-curve beschikbaar is voor deze stoffen.

#### *Parameters zonder Bbk-norm (parameter oranje)*

Van de hier aangegeven parameter(s) kunnen wel risicowaarden (ecologisch en/of humaan) bepaald worden, maar er is geen norm opgesteld in het kader van de Bbk. Eventueel kunt u met gebiedsspecifiek beleid een norm bepalen voor deze parameter(s)

#### *Parameters met ingevoerde waarden boven de interventiewaarde (parameter rood)*

De aangegeven parameter overschrijdt de interventiewaarde. Het gaat hierbij dus om ernstig verontreinigde grond of baggerspecie. U krijgt bij invoer van een waarde boven de

interventiewaarde een pop-upscherm waarin wordt gesteld dat het niet toegestaan is om waarden boven de interventiewaarde in te voeren. Daarna wordt de cel weer leeggemaakt.

## *Verwijder deelparameters som PAK/PCB/DDT/Drins/HCH*

Deze knop is ingebouwd zodat u de cellen voor de individuele stoffen kunt leegmaken en een waarde kunt opgeven bij de somparameter. Op basis van de verdeelsleutel (gebaseerd op HVN) worden dan concentraties voor individuele stoffen berekend.

# *> Berekening SEDISOIL*

Na het invullen van de gehalten kunt u in dit scherm met de knop 'bereken met Sedisoil' de berekening van de humane risico's uitvoeren. De ecologische risico's worden meteen binnen de RTB berekend. De msPAF wordt automatisch berekend, zonder dat u daar expliciet opdracht voor geeft.

# **Klaar met invoeren?**

Als de risico's berekend zijn, verschijnt de knop 'Doorgaan'. Als u daarop drukt, gaat u door naar het volgende scherm.

# **3.5 Onderling vergelijken**

<span id="page-16-0"></span>In dit scherm kan gekozen worden welke berekende risicowaarden in grafische of tabelvorm worden vergeleken met de knop 'Uitvoer bekijken'. Vanaf de uitvoerschermen kunt u altijd terug naar dit scherm om een nieuwe selectie te maken van sets om de uitvoer van te bekijken. Ook kunt u kiezen om nieuwe gegevens in te voeren of huidige gegevens te bewerken. Ook kunt u de optie 'eindoordeel' kiezen. Zie paragraaf 3.8 voor een toelichting over het eindoordeel.

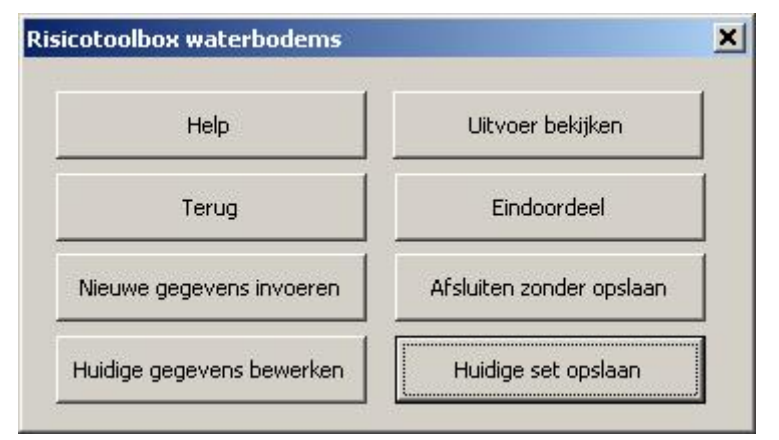

**Fig. 3.6: Scherm Onderling vergelijken**

### **3.6 Eindoordeel**

<span id="page-16-1"></span>Het eindoordeel bestaat uit de volgende mogelijkheden:

*a. het niveau van de lokale maximale waarden is geschikt.* 

Dit is het geval wanneer de humane èn ecologische risico's bij het handhaven van de LMW's lager zijn dan bij het handhaven van de generieke normen.

*b. het niveau van de lokale maximale waarden kan leiden tot een (nieuw) spoedeisend geval van bodemverontreiniging (zie eerdere opmerking: onaanvaardbare risico's). Het grondverzet is toegestaan indien het past binnen de randvoorwaarden van de nota Bodembeheer, waarmee gewaarborgd word dat er geen onaanvaardbare risico's ontstaan.* 

Dit antwoord is een formeel opgenomen in het Besluit bodemkwaliteit. Afstemming op de Waterwet zou logischer zijn, maar omdat boven de interventiewaarde geen invoer in de RTB mogelijk is, leidt de RTB nooit tot antwoord b. Impliciet wordt verondersteld dat onder de interventiewaarden geen nieuwe onacceptabele situatie ontstaat, ook niet voor de Waterwet.

*c. het niveau van de lokale maximale waarden geeft noch uitkomst a, noch uitkomst b. De beoordeling is aan het bevoegd gezag om op basis van de Nota Bodembeheer deze LMW's vast te stellen of af te keuren.* 

In dit geval kunnen door toepassing van LMW's de ecologische en humane risico's in het gebied hoger uitvallen in vergelijking tot de risico's die zijn berekend op basis van de

generieke normen uit het Besluit bodemkwaliteit. De LMW's leiden echter niet tot onaanvaardbare risico's, omdat de interventiewaarden niet worden overschreden. Of de LMW's geaccepteerd worden door het bevoegd gezag hangt af van de mate waarin op gebiedsniveau stand-still kan worden bereikt. Dit dient vastgelegd te worden in het bodembeheerplan. De resultaten van de RTB kunnen hiertoe als input dienen.

Het eindoordeel is alleen geldig indien met gestandaardiseerde totaalgehalten is gerekend.

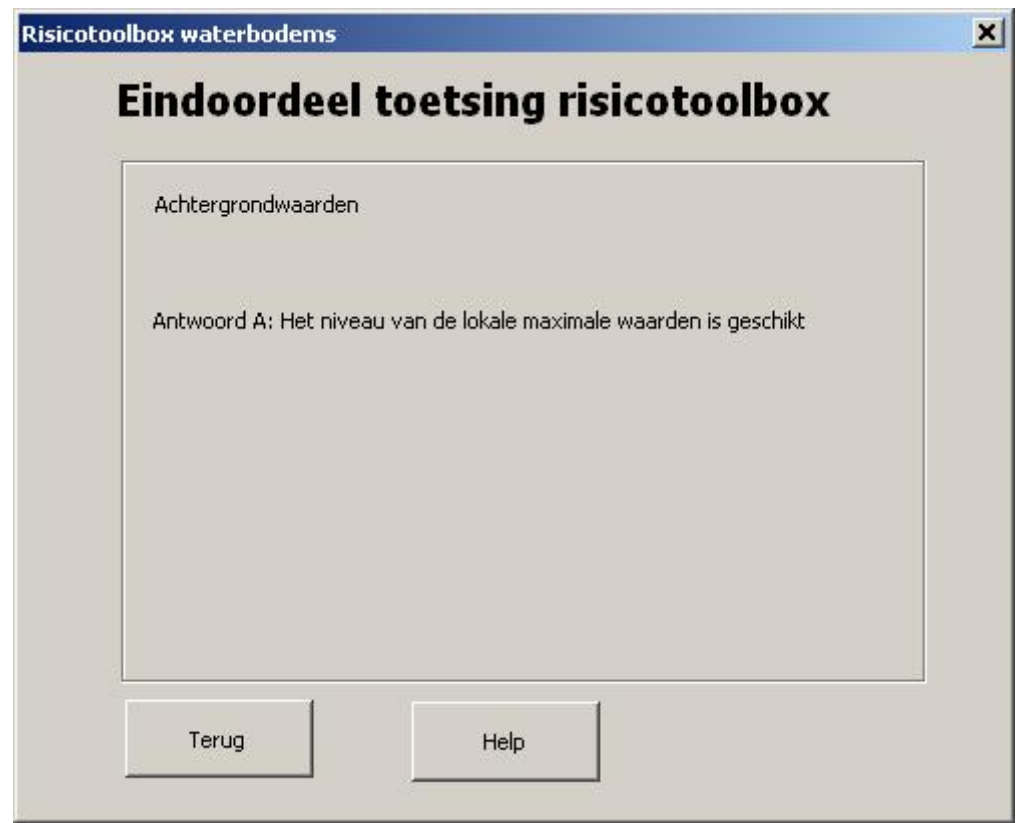

**Fig. 3.7: Scherm Eindoordeel**

# **3.7 Uitvoer bekijken**

<span id="page-17-0"></span>Na het indrukken van de knop 'Uitvoer bekijken' verschijnt het onderstaande scherm:

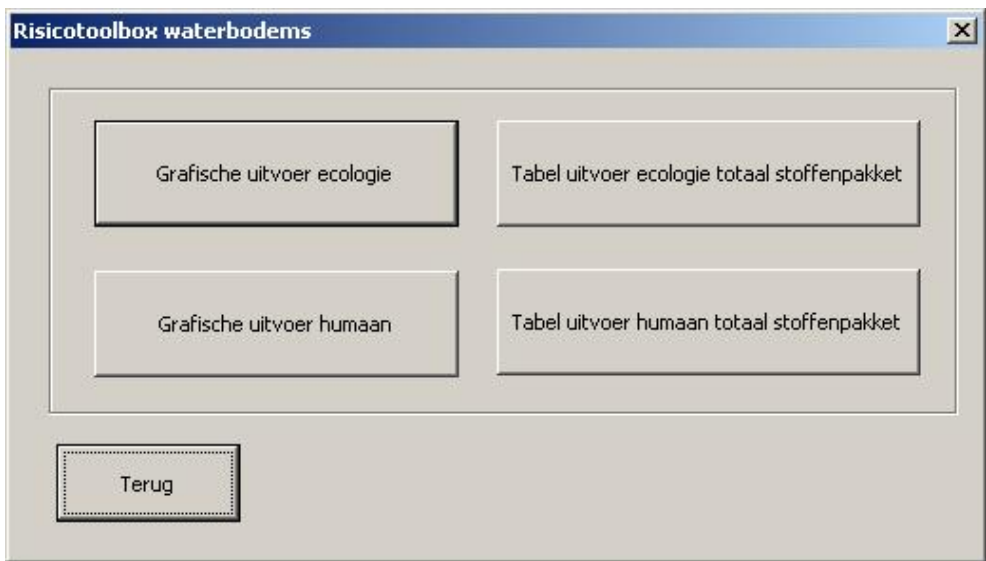

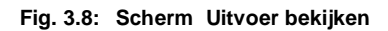

In dit scherm heeft u de vier onderstaande opties:

#### *Tabel humane Risico's*

In de tabel worden de gehalten en risicowaarden voor humane risico's van de gekozen toepassingen (LMW's, de voorbeeldpartij grond en/of de ontvangende bodem, zie 1.1) weergegeven en vergeleken met de generieke normen van het Bbk.

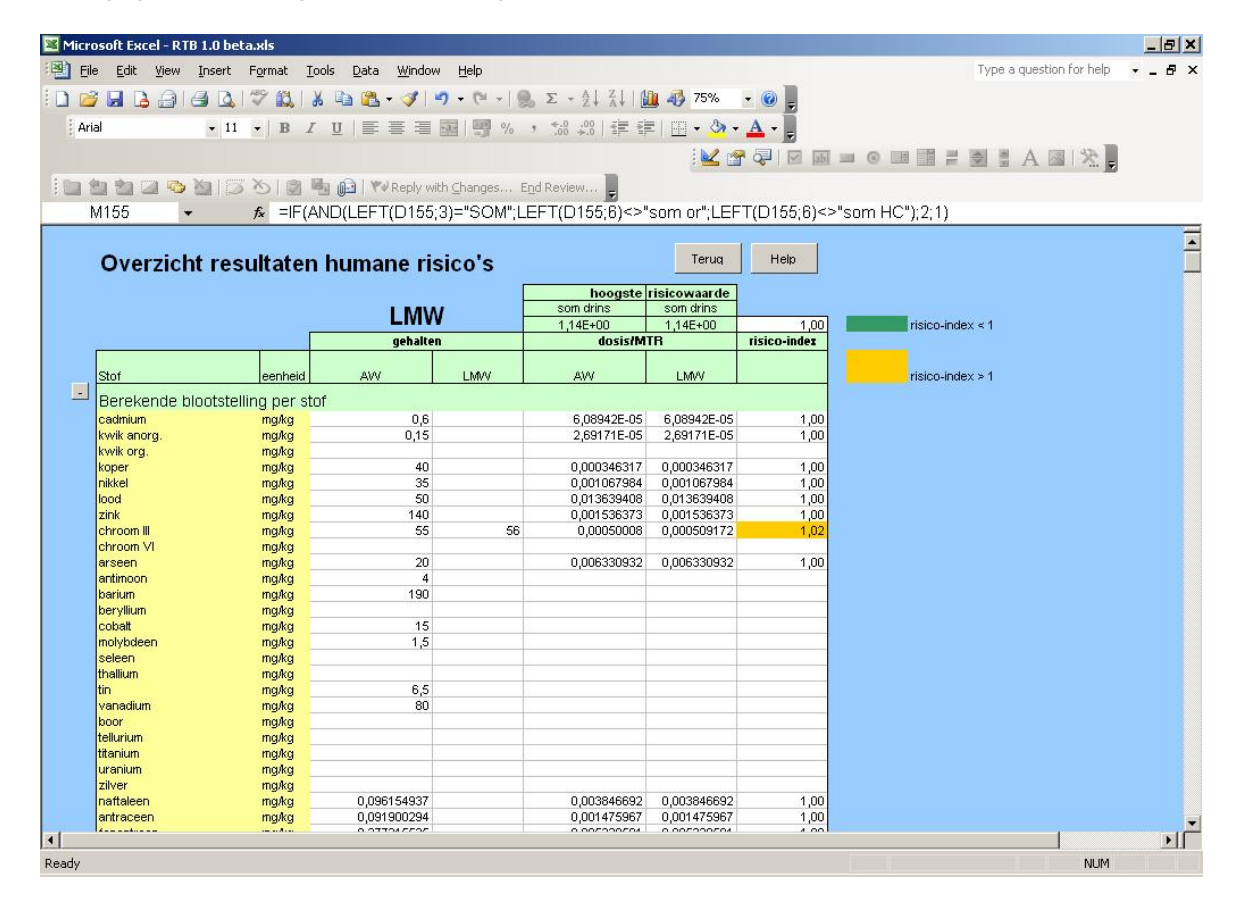

#### **Fig. 3.9: Scherm uitvoertabel humane risico's**

In de laatste kolom van figuur 3.9 is de risico-index weergegeven. De risico-index voor humane risico's geeft alleen aan of er sprake is van een (relatieve) toename of afname van de risico's voor de mens:

- Is de risico-index > 1, dan is er sprake van een toename van de risico's t.o.v. de generieke norm waarmee is vergeleken (oranje).
- Is de risico-index < 1, dan is er sprake van een afname van de risico's t.o.v. de generieke norm waarmee is vergeleken (groen).

### *Grafiek humane risico's*

Dit staafdiagram vergelijkt de gekozen toepassingen (LMW's, de voorbeeldpartij grond en/of de ontvangende bodem, zie 1.1) met één of meer van de generieke normensets. In het staafdiagram zelf zijn de totaalrisico's weergegeven. Daarnaast wordt per set gegevens weergegeven welke vijf stoffen het bijdragen aan de humane risico's. Hier kunnen ook somparameters zijn opgenomen waarbij sprake is van additiviteit van de individuele stoffen.

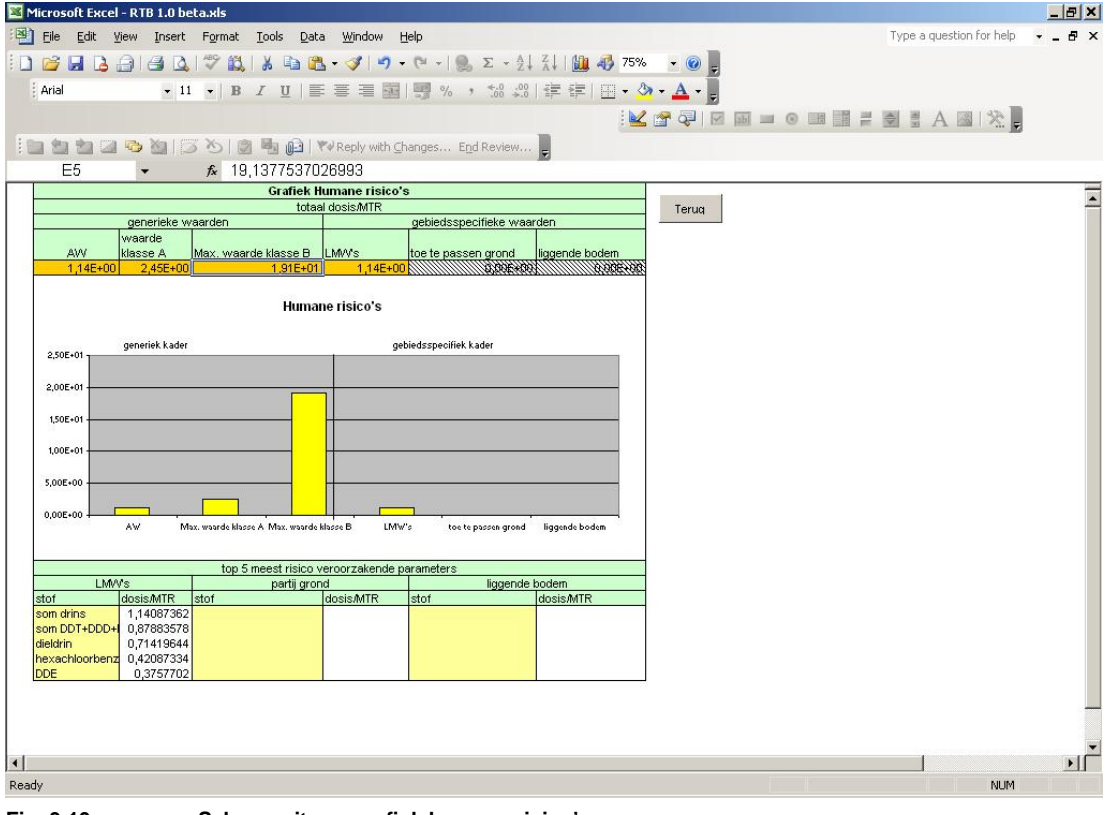

**Fig. 3.10: Scherm uitvoergrafiek humane risico's** 

#### *Tabel ecologische risico's*

In de tabel worden de gehalten en risicowaarden voor ecologische risico's van de gekozen toepassingen (LMW's, de voorbeeldpartij grond en/of de ontvangende bodem, zie 1.1) weergegeven en vergeleken met de generieke normen van het Bbk.

De resultaten van de ecologische risico's worden in drie categorieën weergegeven:

*<sup>1.</sup> standaard stoffenlijst op basis van msPAF*

Dit is de lijst met stoffen waarvoor één totale msPAF waarde wordt berekend.

#### *2. PAF-waarden voor individuele stoffen*

Voor deze stoffen wordt de PAF-waarde apart berekend (per parameter) omdat deze stoffen al bij geringe concentraties een hoge PAF-waarde (ecologisch effect) laten zien. Dit zou het beeld van de msPAF teveel beïnvloeden.

#### *3. stoffen zonder PAF-curve*

Voor deze stoffen bestaat (nog) geen PAF-curve. Er wordt alleen een vergelijking op basis van gehalten gemaakt. Daarnaast wordt voor type 3 stoffen getoetst of het MTR (Maximaal Toelaatbaar Risico) wordt overschreden (overschrijdingen worden met oranje weergegeven).

| Microsoft Excel - RTB 1.0 beta.xls                                                                                                    |                |                 |     |                                                       |            |                  |                            |                            |              |                           | $ B$ $x$       |
|----------------------------------------------------------------------------------------------------|----------------|-----------------|-----|-------------------------------------------------------|------------|------------------|----------------------------|----------------------------|--------------|---------------------------|----------------|
| <sup>图</sup> 门 File<br>Edit View Insert Format Tools                                                                                                    |                | Data Window     |     | Help                                                  |            |                  |                            |                            |              | Type a question for help  | $  +$ $\times$ |
| $\begin{array}{l} \textbf{H} \hspace{0.2cm} \textbf{B} \hspace{0.2cm} \textbf{B} \hspace{0.2cm} \textbf{B} \hspace{0.2cm} \textbf{B} \hspace{0.2cm} \textbf{C} \hspace{0.2cm} \textbf{C} \hspace{0.2cm} \textbf{C} \hspace{0.2cm} \textbf{C} \hspace{0.2cm} \textbf{C} \hspace{0.2cm} \textbf{C} \hspace{0.2cm} \textbf{C} \hspace{0.2cm} \textbf{C} \hspace{0.2cm} \textbf{C} \hspace{0.2cm} \textbf$ |                |                 |     |                                                       |            |                  |                            |                            |              |                           |                |
|                                                                                                    |                |                 |     |                                                       |            |                  |                            |                            |              |                           |                |
| : Arial                                                                                                    |                |                 |     | ▼11 ▼ B I U   三 三 三 国 图 % , 協 端   建 字   田 · ◇ · A · B |            |                  |                            |                            |              |                           |                |
|                                                                                                    |                |                 |     |                                                       |            |                  |                            |                            |              | KGGIRE - O BEZ - 1 A BIX. |                |
|                                                                                                    |                |                 |     |                                                       |            |                  |                            |                            |              |                           |                |
| ia a a a b (3) 5 b 8 a B YV Reply with Changes End Review                                                                                                    |                |                 |     |                                                       |            |                  |                            |                            |              |                           |                |
| M51                                                                                                    |                |                 |     |                                                       |            |                  |                            |                            |              |                           |                |
|                                                                                                    | $f_x$ 2        |                 |     |                                                       |            |                  |                            |                            |              |                           |                |
|                                                                                                    |                |                 |     |                                                       |            |                  |                            |                            |              |                           |                |
| Vergelijking gehalten en ecologische risico's                                                                                                    |                |                 |     |                                                       |            |                  |                            | Terug                      | Help         |                           |                |
|                                                                                                    |                |                 |     |                                                       |            |                  |                            |                            |              |                           |                |
|                                                                                                    |                |                 |     |                                                       | <b>LMW</b> |                  | totaal msPAF               | totaal msPAF               |              |                           |                |
|                                                                                                    |                |                 |     |                                                       |            |                  | 7,68                       | 7,68                       | 1.00         | risico-index $\leq 1$     |                |
|                                                                                                    |                | gehalten        |     | gecorrigeerde gehalten                                |            | <b>MTR</b> grens | PAF's                      |                            | risico-index | risico-index $> 1$        |                |
|                                                                                                    |                |                 |     |                                                       |            |                  |                            |                            |              |                           |                |
| Stof                                                                                                    | eenheid        | <b>AW</b>       | LMW | AW                                                    | LMW        |                  | AW                         | LMW                        |              |                           |                |
| benzo(a)antraceen                                                                                                    | maka           | 0.143806941     |     | 0.143806941                                           |            |                  | 0,000391554                | 0,000391554                | 1,00         |                           |                |
| chryseen                                                                                                    | mg/kg          | 0,154869014     |     | 0,154869014                                           |            |                  | 0,000454982                | 0,000454982                | 1,00         |                           |                |
| benzo(k)fluoranteen                                                                                                    | maka           | 0.078285436     |     | 0,078285436                                           |            |                  | 0,031887984                | 0,031887984                | 1,00         |                           |                |
| benzo(a)pyreen                                                                                                    | mg/kg          | 0,136829326     |     | 0,136829326                                           |            |                  | 0,000903923                | 0,000903923                | 1,00         |                           |                |
| benzo(ghi)peryleen                                                                                                    | mg/kg          | 0,102111438     |     | 0,102111438                                           |            |                  | 0,000356629                | 0,000356629                | 1,00         |                           |                |
| indeno[1,2,3-c,d]pyreen                                                                                                    | mg/kg          | 0.11079091      |     | 0.11079091                                            |            |                  | 0.016514045                | 0.016514045                | 1,00         |                           |                |
| pentachloorbenzeen                                                                                                    | mg/kg          | 0.0025          |     | 0.0025                                                |            |                  | 6,89323E-06                | 6,89323E-06                | 1,00         |                           |                |
| hexachloorbenzeen                                                                                                    | mg/kg          | 0.0085          |     | 0.0085                                                |            |                  | 0.001540534                | 0,001540534                | 1,00         |                           |                |
| pentachloorfenol<br>aldrin                                                                                                    | maka           | 0.003<br>0.0008 |     | 0.003<br>0.0008                                       |            |                  | 0.000874321<br>1.41965E-07 | 0,000874321<br>1,41965E-07 | 1,00<br>1,00 |                           |                |
| dieldrin                                                                                                    | mg/kg<br>maka  | 0.008           |     | 0.008                                                 |            |                  | 0.999031659                | 0.999031659                | 1,00         |                           |                |
| endrin                                                                                                    | maka           | 0.0035          |     | 0.0035                                                |            |                  | 5.058805262                | 5.058805262                | 1,00         |                           |                |
| <b>DDE</b>                                                                                                    | mg/kg          | 0,081886529     |     | 0,081886529                                           |            |                  | 0.009573214                | 0.009573214                | 1,00         |                           |                |
| <b>DDD</b>                                                                                                    | mg/kg          | 0.082087832     |     | 0.082087832                                           |            |                  | 0.031911269                | 0.031911269                | 1,00         |                           |                |
| <b>DDT</b>                                                                                                    | maka           | 0.136025638     |     | 0.136025638                                           |            |                  | 1,84833E-05                | 1.84833E-05                | 1.00         |                           |                |
| endosulfan                                                                                                    | maka           | 0,0009          |     | 0,0009                                                |            |                  | 1,186483684                | 1,186483684                | 1,00         |                           |                |
| alpha-HCH                                                                                                    | mg/kg          | 0,001           |     | 0,001                                                 |            |                  | 0,000118445                | 0,000118445                | 1,00         |                           |                |
| beta-HCH                                                                                                    | mg/kg          | 0.002           |     | 0.002                                                 |            |                  | 1,75143E-07                | 1,75143E-07                | 1,00         |                           |                |
| lindaan                                                                                                    | mg/kg          | 0,003           |     | 0,003                                                 |            |                  | 0,190471295                | 0,190471295                | 1,00         |                           |                |
| heptachloor                                                                                                    | mg/kg          | 0.0007          |     | 0,0007                                                |            |                  | 4.13405E-05                | 4,13405E-05                | 1,00         |                           |                |
| chloordaan<br><i>isodrin</i>                                                                                                    | mg/kg          | 0,002<br>0,001  |     | 0,002<br>0,01                                         |            |                  | 5,69106E-07                | 5,69106E-07                | 1,00         |                           |                |
| endosulfansulfaat                                                                                                    | mg/kg<br>mg/kg |                 |     | 0,4                                                   |            |                  |                            |                            |              |                           |                |
| d-HCH                                                                                                    | maka           |                 |     |                                                       |            |                  |                            |                            |              |                           |                |
| som HCH                                                                                                    | maka           | 0,01            |     | 0,01                                                  |            |                  |                            |                            |              |                           |                |
| OCB (som)                                                                                                    | maka           | 0,4             |     | 0,4                                                   |            |                  |                            |                            |              |                           |                |
| Individuele stoffen                                                                                                    |                |                 |     |                                                       |            |                  |                            |                            |              |                           |                |
| Stoffen zonder PAF-curve                                                                                                    |                |                 |     |                                                       |            |                  |                            |                            |              | overschrijding MTR grens  |                |
|                                                                                                    |                |                 |     |                                                       |            |                  |                            |                            |              |                           |                |
|                                                                                                    |                |                 |     |                                                       |            |                  |                            |                            |              |                           |                |
| Ready                                                                                                    |                |                 |     |                                                       |            |                  |                            |                            |              | <b>NUM</b>                |                |

**Fig. 3.11: Scherm uitvoertabel ecologische risico's** 

De risico-index wordt berekend door de individuele of som PAF-waarde behorend bij de LMW te delen door de PAF-waarde behorend bij de generieke norm waarmee wordt vergeleken.

- Is de risico-index > 1, dan is er sprake van een toename van de risico's t.o.v. de generieke norm waarmee is vergeleken (oranje).
- Is de risico-index < 1, dan is er sprake van een afname van de risico's t.o.v. de generieke norm waarmee is vergeleken (groen).

Voor stoffen zonder PAF-curve wordt de risico-index berekend door het gehalte van de LMW te delen door het gehalte van de generieke norm.

#### *Grafiek ecologische risico's*

Dit staafdiagram vergelijkt de gekozen toepassingen (LMW's, de voorbeeldpartij grond en/of de ontvangende bodem, zie 1.1) met één of meer van de generieke normensets. In het

staafdiagram zelf zijn de totaalrisico's weergegeven. Daarnaast wordt per set gegevens weergegeven welke vijf stoffen het meest bijdragen aan de ecologische risico's. Dit kunnen ook stoffen zijn waarvoor geen LMW is ingevoerd, maar die als generieke norm wel zijn doorgerekend, zoals bijvoorbeeld tributyltinverbindingen (zie figuur 3.12).

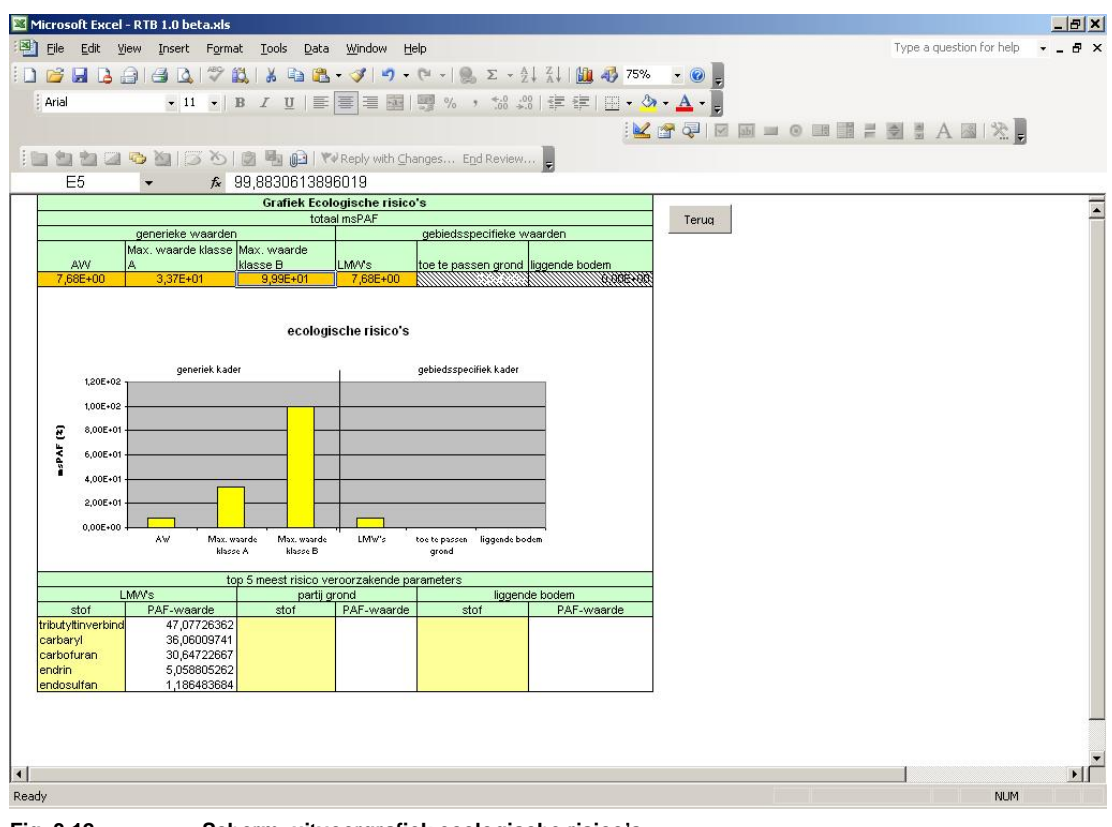

**Fig. 3.12: Scherm uitvoergrafiek ecologische risico's** 

# <span id="page-22-0"></span>**4 Voorbeeldproject**

In dit hoofdstuk is een voorbeeldproject voor het opstellen van gebruik van de RTB ten behoeve van het bepalen van LMW's opgenomen.

#### <span id="page-22-1"></span>**Voorbeeldproject: Natuurvriendelijke oevers**

In een beek worden natuurvriendelijke oevers (NVO's) aangelegd. In het hogere 'droge' deel van de oevers wil men grond toepassen die afkomstig is van een gebied waar een moeras wordt aangelegd. Deze delen van de oevers kunnen als schone grond worden beschouwd. De grond afkomstig van het nieuw aan te leggen moeras valt echter in klasse B op basis van zink. Daarnaast zijn nikkel, som PCB's, carbofuran en Hexachloorbutadieen (HCBD) verhoogde parameters (klasse A). De achterblijvende bodem ter plaatse van het moeras valt in klasse A. De overige relevante parameters in het toekomstige moerasgebied komen allen voor in gehalten onder de achtergrond-waarden (schoon). In beide gebieden gaat het om diffuse verontreinigingen. De gehalten van de verhoogde parameters zijn voor de verschillende bodemlagen weergegeven in tabel 4.1.

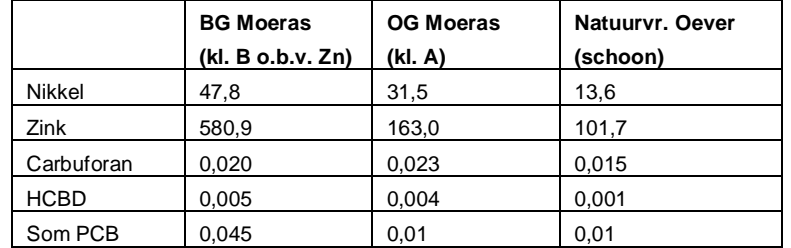

Tabel 4.1 gehalten van relevante bodemlagen in het beheersgebied. Gehalten in mg/kg ds (gestandaardiseerd). BG = Bovengrond, OG = Ondergrond

Omdat de bovengrond afkomstig van het moeras in klasse B valt, en de ontvangende bodem van de NVO schoon is, kan de moerasgrond niet worden toegepast op de NVO binnen het generieke kader. De gebiedsbeheerder wil dit met gebiedsspecifiek beleid alsnog mogelijk maken.

De gebiedsbeheerder kiest nu LMW's die zodanig verhoogd zijn ten opzichte van de normen voor schone grond dat de aangetroffen zink- en nikkelgehalten in het toekomstige moeras ook toepasbaar zijn op de NVO. De gevolgen voor de risico's worden met behulp van de RTB berekend.

Ter plaatse van de NVO wordt voor het 'droge' scenario berekend wat de ecologische risico's in de begin- eindsituatie zijn. Voor het moeras wordt dit voor het natte scenario uitgevoerd. Voor beide gebieden wordt niet met? humane risico's gerekend, omdat recreatie en visvangst in de eindsituatie niet mogelijk is. In tabel 4.2 zijn de resultaten van de risicoberekeningen weergegeven.

De Som PCB en HCBD worden apart berekend omdat hiervoor geen PAF-curve beschikbaar is. Carbofuran wordt apart berekend omdat de PAF-waarde van deze parameter los wordt gezien van de totaal msPAF.

Indien sprake is van een gehalte lager dan de AW2000, dan wordt de risicowaarde genomen behorend bij de AW2000-norm.

Tabel 4.2 risico-index, uitgedrukt als de berekende risicowaarde gedeeld door de risicowaarde van het HVN p95, van de relevante bodemlagen in het beheersgebied.

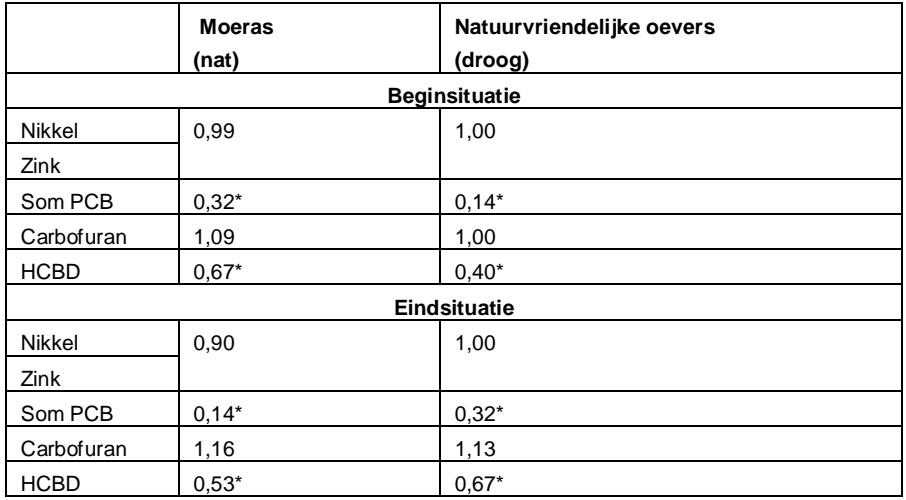

\*: geen PAF-curve, risico-index o.b.v. gehalten.

Uit de tabel blijkt dat voor de meeste parameters de risico-index toeneemt ter plaatse van de NVO bij de toepassing van de grond afkomstig van het moeras. In het moeras is vooral sprake van een afname in risico's voor de beschouwde parameters.

Het is nu aan het bevoegd gezag om te bepalen in hoeverre sprake is van stand-still in het beheersgebied. Moeilijkheid hierbij is dat sprake is van een droge én natte eindsituatie. Beide risico's zijn niet één op één met elkaar te vergelijken.